# PANEVĖŽIO "VYTURIO" VIDURINĖ MOKYKLA

# MOKYKLOS PRAEITIES BEIEŠKANT

Projektinis darbas

Projekto vadovė: Daiva Vadlugienė

Atliko: VIII<sup>a</sup> kl. mok. Luka Smalinskaite

# PANEVĖŽYS, 2011

#### IVADAS

Mano projektas vadinasi "Mokyklos praeities beieškant". Šį projektą pasirinkau, nes labai mėgstu istoriją ir manau, kad mokiniui reikia susipažinti su mokyklos praeitimi, kad geriau suprastų, kaip vaikai mokėsi seniau ar tiesiog vaizdžiai pamatytų kaip kito mokykla ir jos gyvenimas nuo jos pastatymo laikų. Manau šis projektas bus naudingas tiems kurie iki šiol nežinojo mūsu mokyklos istorijos, nes jie galės lengvai rasti norimą informaciją apie dominančius metus. Taip pat, šis projektas yra naudingas ir man, nes sužinojau daug įdomių faktų apie kadaise dėsčiusius mokytojus ir šios mokyklos suoluose sedėjusius mokinius, išmokau dirbti su įvairiais Saltiniais.

Mano projektinio darbo tikslas – pristatyti mokyklos bendruomenei sukurtus darbus (koliažų paroda ir filmukai) apie pirmuosius mokyklos metus.

Mano uždaviniai atliekant šį projektinį darbą buvo:

- 1. Išsiaiškinti kokią informaciją galima rasti apie Panevėžio 15-ąją vidurinę mokyklą 1981 metų II pusmečio spaudoje ir kituose rašytiniuose šaltiniuose.
- 2. Sukurti koliaža.

Naudoti metodai:

- 1. Informacijos paieška mokyklos metraštyje ir laikraščiuose.
- 2. Nuotraukq paie5ka mokyklos metra5tyje.
- 3. Rastos informacijos apdorojimas.
- 4. Nuotraukq atrinkimas.
- 5. Darbas ,,Microsoft Power point" programa.
- 6. Darbas ,,Microsoft Word" programa.
- 7. Darbas ,,Photoshop CS2" programa.

### DESTYMAS

#### 1. Informacijos rinkimas

Atliekant ši projekta buvau išsikėlusi 2 uždavinius.

Pirmasis mano uždavinys - surinkti informaciją iš spaudos, nuotraukų bei metraščių apie Panevėžio XV vidurinę mokyklą 1981 metų antrojoje pusėje. Radau daug idomios informacijos kuri patraukė mano dėmesį.

Atliekant šią užduotį sužinojau, jog mano pasirinktais metais mokytojos R.Milerienės iniciatyva mokykloje buvo irengtas "Internacionalinis klubas" kuriame veikė ivairios sekcijos: tarptautinio jaunimo judėjimo, lektorių - ekskursijų vadovų, susirašinėjimo, "Įvairiaspalvių kaklaraščių draugų", "Mano Tėvynė – TSRS". Šis klubas rengė mitingus – "Laisvę Maidanesui" bei ..pasauliui reikia duonos ir taikos". Tais metais buvo sudaryta klubo taryba, bei išrinkta jo prezdentė - 8c klasės mokinė Gitana Sakalauskaitė.<sup>1</sup> Susipažinau su tu mokslo metu mokytojų nuotrauka (žr. I paveikslas) bei mokyklos vadovq pavardemis. 1981 metais mokyklos direktorius buvo S.Levinas, Direktoriaus pavaduotojos - E. Pranskaitienė bei J.Budraitienė o užklasinio darbo organizatorė buvo L.Vaserytė.<sup>2</sup> Radau informacijos kiek kokių kabinetų mokykla turėjo. Atradau informacijos apie mokykloje atlikta defektini remonta kurio metu buvo naujai perdažyti koridoriai, aktų salė, valgykla, mokytojų kambarys bei atnaujinti 36% kabinetų. Atradau informacijos apie mokyklos 2.000 rublių parama iš "Kalnapilio" bei 10.000 rublių paramą iš ATI-1, susipažinau kad už tas lėšas irengė techninių darbų bei karinį kabinetus, sutvarkė mokyklos technini .<sup>3</sup> Ieškodama informacijos radau kad garsiausias mokyklos sportininkas buvo lengvaatletas Remigijus Tarvydas<sup>4</sup> o mokinių komiaunimo organizacijos sekretorė – G.Dilkaitė.<sup>5</sup> Mokyklos metraštyje sužinojau jog mokykloje veikė 10 būrelių – Kraštotyros (vadovė I.Banienė), interklubas (vadovė R. Milerienė), Turistų (vadovas V.Vy3niauskas), JEI (vadovas T.Pranskaitis), jaunqjq gamtininkq (vadove A.Klungiene). choras (vadovė Z.Tikušienė), sporto (vadovas E.Leonavičius), raudonojo kryžiaus (vadovė P.Vasiliauskienė), spaliukų šokių ratelis (vadovė M.Navickienė), Foto (vadovas A.Bujokas).<sup>6</sup> Pastebėjau kad net tais laikais mūsų mokykla buvo gana moderni, nes ji turėjo ne tik knygų bet ir televizorių, kino aparatūros, diaprojektorių, magnetofonų, elektrofonų bei turėjo radijo mazgą. Skaitydama įvairius šaltinius radau įdomių nuotraukų iš įvairių komjaunimo bei spaliukų švenčių,

Banienė I. Panevėžio XV vidurinės mokyklos metraštis // 1982 p. 47

 $2^2$  Banienė I. Panevėžio XV vidurinės mokyklos metraštis // 1982 p. 25

 $3$  Banienė I. Panevėžio XV vidurinės mokyklos metraštis // 1982 p. 8

<sup>&</sup>lt;sup>4</sup> Banienė I. Panevėžio XV vidurinės mokyklos metraštis // 1982 p. 38

 $^5$  Banienė I. Panevėžio XV vidurinės mokyklos metraštis // 1982 p. 54

 $6$  Banienė I. Panevėžio XV vidurinės mokyklos metraštis // 1982 p. 42

<sup>&</sup>lt;sup>7</sup> Banienė I. Panevėžio XV vidurinės mokyklos metraštis // 1982 p. 7-8

talkos R.Čarno (dab. Vasario 16 gatvė) gatvės skvere (žr. 2 paveikslas) bei rugsėjo pirmosios minėjimo. Ieškodama informacijos šaltiniuose radau kad mokykla 1981 metais isigijo 1368 knygas. Susipažinau su mokyklos bibliotekos fondų naudotojų statistika – mokyklos literatūros resursais naudojosi 808 skaitytojai, buvo išduota 13.748 knygos, skaitomumas vienam mokiniui buvo 17 knygu.<sup>8</sup> Mano pasirinktais metais mokykla lankė 986 mokiniai, palyginus su pirmaisiais mokyklos gyvavimo metais mokinių skaičius išaugo 106 vaikais - naujokais tapo 56 berniukai bei 50 mergaičių, tačiau sumažėjo mokyklos spaliukų skaičius.<sup>9</sup> Radau informacijos jog net 64% mūsų mokyklos kolektyvo antraisiais mokyklos gyvavimo metais buvo TSKP (Tarybų Sąjungos Komunistų partija - rus. Kommynucmuyeckan napmun Cosemckozo Colosa) arba VLKSJ (Visasajunginė Lenino komunistinio jaunimo sąjunga - rus. Всесоюзный Ленинский KOMMVHUCMU VECKUII COIO3 MOJOČEKU) nariai.<sup>10</sup> Sužinojau apie mokykloje vykusius renginius. 1981 metais įkurtas pionierių kambarys (dab. mokytojų kambarys) – draugovės štabas, jį įrengė mokytoja I.Grubliauskienė, jame buvo draugovės lenta bei pagrindinė siena. Taip pat gausu įvairios medžiagos, rekomendacijų metodinių nurodymų ir dokumentacijos pasakojančios apie draugovės  $b$ ūriu gyvenima bei jos didvyrius.<sup>11</sup>

Metraštyje teigiama jog tradiciniais renginiais tampa abėcėlės šventė, senelių vakaronė, naujametiniai karnavalai, jaunystės šventė, diskotekos – taigi galime aiškiai matyti kaip pasikeitė tradiciios po 28 metu.<sup>12</sup>

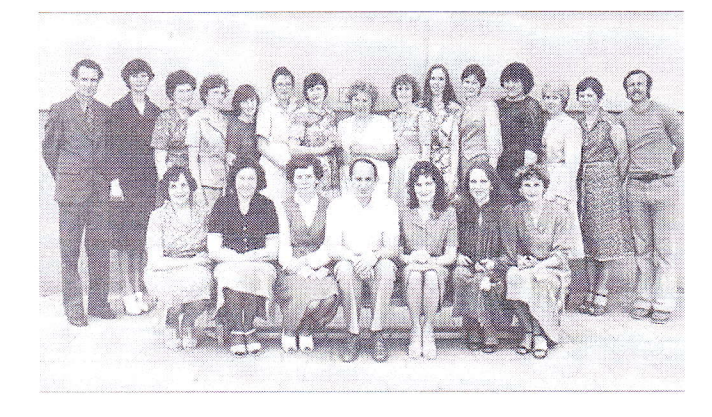

pav. 1981/1982 m.m mokyklos mokytoju nuotrauka

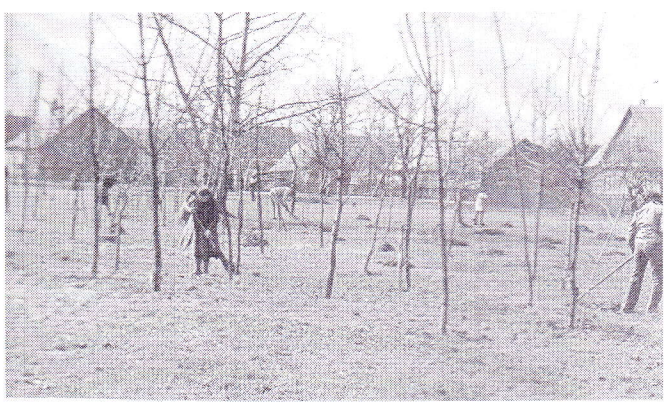

2 pav. Talka R.Čarno gatvės skvere

 $8$  Banienė I. Panevėžio XV vidurinės mokyklos metraštis // 1982 p. 8

 $^9$  Banienė I. Panevėžio XV vidurinės mokyklos metraštis // 1982 p. 32

 $^{10}$  Banienė I. Panevėžio XV vidurinės mokyklos metraštis // 1982 p. 0

 $\frac{11}{10}$  Banienė I. Panevėžio XV vidurinės mokyklos metraštis // 1982 p. 6

<sup>&</sup>lt;sup>12</sup> Banienė I. Panevėžio XV vidurinės mokyklos metraštis // 1982 p. 0

#### 2. Koliažo kūrimas

Atliekant projekta antrasis išsikeltas uždavinys buvo kūrybinio darbo gamyba. Prieš tai darant reikėjo nuspresti ką kursiu, apsvarsčiusi galimybes pasirinkau koliažą. Paskui skaitykloje atsirinkau gražiausias ir mano pasirinktą laikotarpį atitinkančias nuotraukas, jas nuskenavau ir jau turėdama pagrindini darbo iranki – nuotraukas. Pradėjau galvoti apie koliažo išvaizda, kompoziciją, ja norėjau susieti mokyklos praeitį su dabartimi taigi aš sugalvojau sudėti nuotraukas į paukščio kontūrą, taip sujungdama dabartinį mokyklos pavadinimą su praeities akimirkomis.

Prieš pradedant darbą kompiuteriu išsirinkau su kokia kompiuterine programa dirbsiu. Susipažinus su įvairiomis koliažų ir nuotraukų apdirbimo programomis ir įvertinusi savo galimybes pamaniau, kad būtu idomu išmokti naudotis "Adobe Photoshop CS2" programa ir atsisiunčiau jos bandomaja versija. Internete radau informacijos apie pagrindinių įrankių naudojimą ir susipažinau su programa praktiškai. Radusi norimus paukščio kontūrus žiniatinklyje ir jų defektus pataisiusi "MS Paint" programa sukūriau koliažo fona. Remdamasi informacija rasta interneto svetainėse padariau užrašus su švytėjimo ir paryškinimo efektais. Turėdama pagrindines koliažo detales nuotraukas, foną ir užrašus pradėjau darbą.

Nuotraukas delioiau i norimas vietas, kai kur suliedama kai kur pary5kindama tam tikras detales. Kurdama kūrybinį darbą susidūriau su daug sunkumų, net du kartus nemokėdama atitaisyti padarytų klaidų turėjau pradėti darbą iš naujo. Supratau, kad posakis – "trečias kartas nemeluoja" atsirado ne be reikalo, jis pasiteisino ir man. Darbo pabaigoje nusprendžiau nepalikti fono balto taigi atsižvelgdama į kūrinio išdėstymą lape norėjau susieti jį su šviesa – saule, tačiau pasirinkta spalva geltona – netiko (žr. 3 paveikslas). Benaršydama programos įrankių juostoje radau efektų skiltį, kurioje buvo galima pažiūrėti kaip darbas atrodytų pritaikius vieną ar kitą efektą. Paukščio linijoms uždėjau "aliejinių dažų efekto" kauke ir netyčia padariau keletą klaidų kurias lengvai atitaisiau programa "MS Paint". Nenorėdama dar kartą sugadinti padaryto darbo nukopijavau foną su paukščio formos kontūrais ir bandžiau apdoroti naudodama efektus. Pasirinkau "aliuminio" kaukę, kurios ryškumą sureguliavau taip kad ji neužgožtų paukščio, o ji paryškintų. Gautu rezultatu (žr. 5 paveikslas) likau patenkinta (žr. 4 paveikslas) ir įgytas žinias panaudojau ant darbo originalo. Pataisius paskutinius darbo defektus paveikslėlį išsaugojau norimu formatu. Taip mano koliažas buvo paruoštas pristatymui mokyklos bendruomenei.

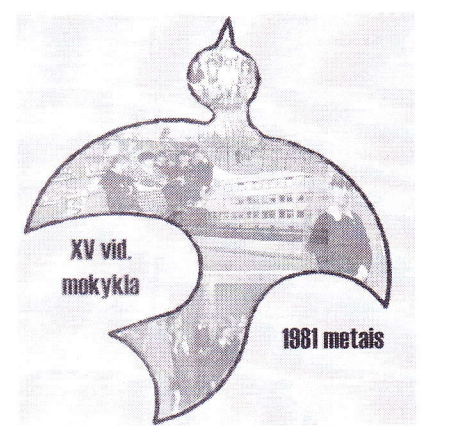

3 pav. Koliažas su geltonu fonu

 $\bar{t}$ 

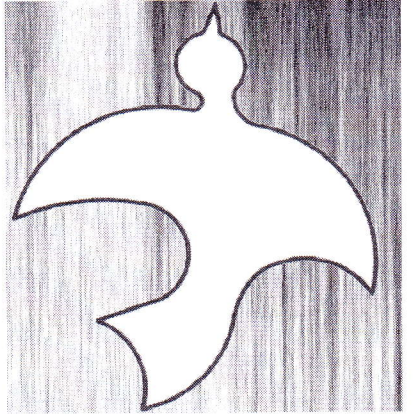

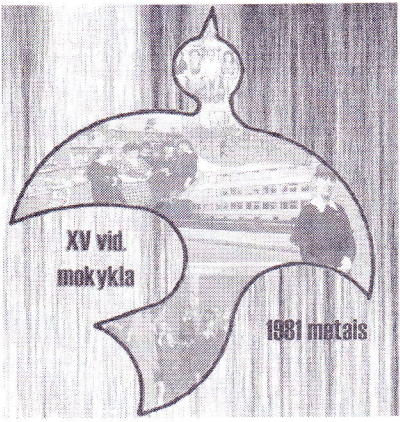

4 pav. KoliaZo fonas 5 pav. Gautas rezultatas

#### **IŠVADOS**

1. Atlikdama pirmąjį savo išsikeltą uždavinį sužinojau, kad apie šį pusmetį Panevėžic laikraščiuose nėra jokios informacijos apie Panevėžio 15-ąją mokyklą, tačiau išmokau naudotis bibliotekos katalogu.

2. Atlikdama antrąjį išsikeltą uždavinį – koliažo kūrimą, sužinojau kaip rasti tinkamą foną, jį pritaikyti kad neužgožtų nuotraukų, o jas paryškintų. Kurdama kitą tokį darbą aš pirmiausia sužinočiau kaip atitaisyti padarytas klaidas, nes būtent dėl to kad to nežinojau teko dirbti tą patį darba net keleta kartų.

# NAUDOTŲ ŠALTINIŲ SĄRAŠAS

- 1. Informacija apie "Internacionalini kluba". Banienė I. Panevėžio XV vidurinės mokyklos metraštis // 1982 p. 47 [žiūrėta 2010-10-12].
- 2. Informacija apie gautas lėšas ir jų paskirstymą. Banienė I. Panevėžio XV vidurinės mokyklos metraštis // 1982 p. 8 [žiūrėta 2010-10-12].
- 3. Informacija apie lengvaatletą Remigijų Tarvydą. Banienė I. Panevėžio XV vidurinės mokyklos metraštis // 1982 p. 38 [žiūrėta 2010-10-12].
- 4. Infbrmacija apie mokyklos mokiniq komjaunimo organizacijos sekretorq. Baniene I. Panevėžio XV vidurinės mokyklos metraštis // 1982 p. [žiūrėta 2010-10-12].
- 5. Informacija apie mokyklos inventorių. Banienė I. Panevėžio XV vidurinės mokyklos metraštis // 1982 p. 7-8 [žiūrėta 2010-10-12].
- 6. Informacija apie mokykloje įrengtą pionierių kambarį. Banienė I. Panevėžio XV vidurinės mokyklos metraštis // 1982 p. 6 [žiūrėta 2010-10-12].
- 7. Informacija apie mokykloje veikusius būrelius Banienė I. Panevėžio XV vidurinės mokyklos metraštis // 1982 p. 42 [žiūrėta 2010-10-12].
- 8. Informacija apie mokyklos vadovus. Banienė I. Panevėžio XV vidurinės mokyklos metraštis // 1982 p. 25 [žiūrėta 2010-10-12].
- 9. Informacija kaip uždėti "paryškinimo" ir "švytėjimo" efektus "Photoshop CS2" programoje http://www.ehow.com/list\_7226435\_text-effects-photoshop-cs4.html [žiūrėta 2010-11-21].
- 10. Mokyklos bibliotekos statistika Banienė I. Panevėžio XV vidurinės mokyklos metraštis // 1982 p. 8 [žiūrėta 2010-10-12].

 $\overline{7}$ 

- 11. Mokyklos mokinių statistika Banienė I. Panevėžio XV vidurinės mokyklos metraštis // 1982 p. 32 [žiūrėta 2010-10-12].
- 12. Mokyklos mokytojų statistika Banienė I. Panevėžio XV vidurinės mokyklos metraštis // 1982 p. 0 [žiūrėta 2010-10-12].
- 13. Mokykloje vykę renginiai. Banienė I. Panevėžio XV vidurinės mokyklos metraštis // 1982 p. 0 [žiūrėta 2010-10-12].
- 14. Paukščio kontūrai.

http://www.tsl.state.tx.us/ld/projects/trc/2004/manual/internal\_chapters/images/patterns/T\_P attern Bird.jpg [žiūrėta 2010-11-18].

#### Mokinio vardas, pavardė, klasė Luka Smalinskaitė 8a kl. Projektas "Mokyklos praeities beieškant"

Projektinės veiklos nlanas

|                         | Trojentinės veinius planas                                                              |                                                                                                    |                                     |
|-------------------------|-----------------------------------------------------------------------------------------|----------------------------------------------------------------------------------------------------|-------------------------------------|
| <b>Savaitės</b><br>Data | Veikla, namų užduotys                                                                   | Ką išmokau, kokius<br>gebėjimus, žinias įgijau                                                                  | <b>Mokytojos</b><br>pastabos        |
| 1 sav.                  | Įvadinė pamoka, veiklos aptarimas,                                                      | Sužinojau ką darysime šių<br>metų projekte. Susipažinau<br>su grupe.                                            |                                     |
| 2 sav.                  | Laikotarpio rinkimasis                                                                  | Sužinojau kada susikūrė<br>XV vid. mokykla.                                                                     | $- t \sqrt[4]{\mathcal{L} \varphi}$ |
| 3 sav.                  | Informacijos paieška laikraščiuose                                                      | Išmokau naudotis<br>bibliotekos katalogu,<br>sužinojau kaip atrodė to<br>meto laikraščiai.                      | grad                                |
| 4 sav.                  | Informacijos paieška laikraščiuose                                                      | Sužinojau kad apie<br>pasirinktą laikotarpį<br>laikraščiuose duomenų<br>nėra.                                   | $\infty$                            |
| 5 sav.                  | Informacijos paieška internete                                                          | Sužinojau, kad apie šį<br>laikotarpį duomenų<br>internete nėra                                                  | gag                                 |
| 6 sav.                  | Informacijos paieška mokyklos metraštyje                                                | Sužinojau kad skaitykloje<br>yra mokyklos metraščiai ir<br>juose yra informacijos apie<br>pasirinktą laikotarpį | COag                                |
| 7 sav.                  | Informacijos paieška mokyklos metraštyje                                                | Išmokau naudotis<br>mokyklos metraščiu ir<br>geriau sisteminti<br>informaciją                                   | A Clay                              |
| 8 sav.                  | Informacijos apibendrinimas, sisteminimas                                               | Sužinojau daug faktų apie<br>mokyklos praeitį                                                                   | $\omega$                            |
| 9 sav.                  | Informacijos aptarimas                                                                  | Sužinojau kokią<br>informaciją surinko kiti                                                                     | Way                                 |
| 10 sav.                 | 1- ojo dėstymo rašymas                                                                  | Dar kartą susipažinau su<br>formatavimo taisyklėmis ir<br>naujais darbo<br>reikalavimais                        | Aad                                 |
| 11 sav.                 | 1- ojo dėstymo rašymas                                                                  | Sužinojau darbo klaidas,<br>išmokau padaryti išnašas                                                            | Dag                                 |
| 12 sav.                 | Kūrybinio darbo pasirinkimų apžvalga                                                    | Sužinojau ir apsvarsčiau<br>savo galimybes kuriant<br>kūrybinį darbą, išmokau<br>geriau įsivertinti savo jėgas  | <i>Diceof</i>                       |
| 13 sav.                 | Pasirinkto kūrybinio darbo (koliažo)<br>reikalingų priemonių rinkimas, darbo<br>pradžia | Sužinojau kad yra daugybė<br>programų su kuriomis<br>galima apdirbti<br>nuotraukas, jas karpyti,<br>maketuoti   | $\omega$ ad.                        |

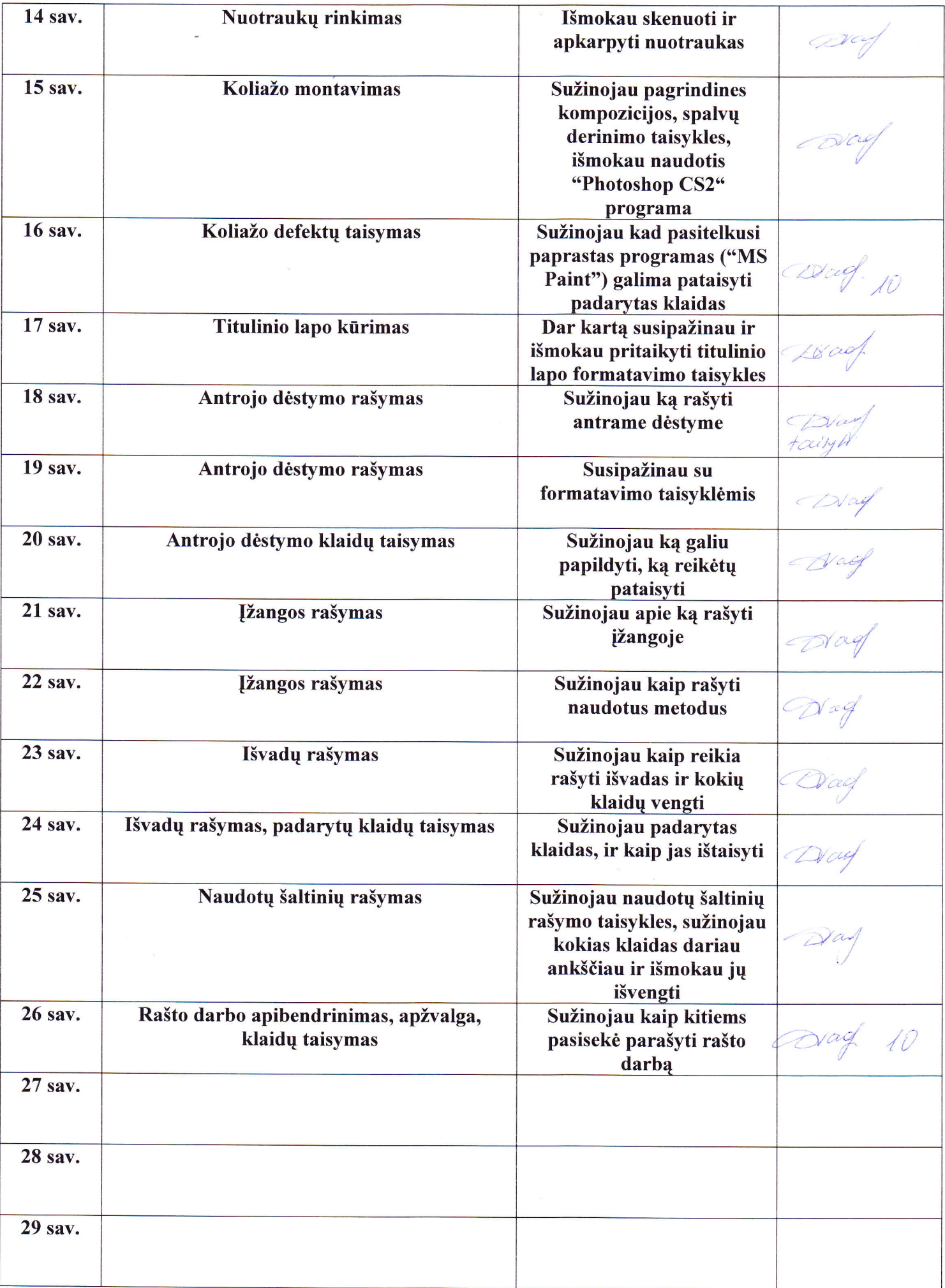